# **COMP1511 - Programming Fundamentals**

Week 2 - Lecture 3

### **What did we learn last week?**

#### **COMP1511 as a subject**

#### **C as a programming language**

- Basic Syntax
- **printf** and **scanf**
- Variables (ints and doubles)
- Maths operators  $(+,-,*,/$  and  $*)$
- Relational Operators (**<, >, ==,** etc)
- Logical Operators (**&&, ||, !**)
- **if** and **else** statements

# **What are we covering today?**

**Going slightly deeper in programming . . .**

- Recap of some of the concepts introduced last week
- Continuing learning about **if** statements
- Some in-depth thinking about problems
- Processes for solving problems
- Continuing the Dice Checker, but with more nuance

### **Recap - Variables**

- Data storage in memory
- Made up of bits (and bytes are sets of 8 bits)
- Chosen for a specific purpose
	- **int** 32 bit integer numbers
	- **double** 64 bit floating point numbers
- We choose the name try to make it meaningful!
- We can change the value as we go

# **Recap - Reading and Writing to our Terminal**

#### **printf()**

- Outputs text to the terminal
- We can format our variables to output them
	- **%d** decimal integer (works with ints)
	- **%lf** long floating point number (works with doubles)

#### **scanf()**

- Reads text from the user
- Uses a similar format to printf()

### **Recap - Maths Operators**

- **● +, -, \*, /**
- These four work pretty much exactly as normal maths does
- **(** brackets **)** allow us to force some operations to run before others

#### **% - Modulus**

- Gives us the remainder (as an integer) of a division between integers
- Does not actually perform the division

# **Recap - Relational and Logical Operators**

#### **Relational Operators**

- **● >, >=, <, <=, ==, !=**
- Comparisons made between numbers
- Will result in 1 for true and 0 for false

#### **Logical Operators**

- **● &&, ||, !**
- Comparisons made between true and false (0 and 1) results
- Used to combine Relational Operator Questions together

### **Recap - if and else statements**

• Branching control of a program

```
// One of the challenges from last week
if (total > SECRET_TARGET) {
     // this runs if the test above is true
    printf("Skill roll succeeded!\n");
} else if (total == SECRET_TARGET) {
     // otherwise if this test is true
     printf("Skill roll tied!\n");
} else {
     // if neither of the others are true
     printf("Skill roll failed!\n");
}
```
### **Problems and Solutions**

#### **What's our problem?**

- This is always a good question!
- Spending some time figuring out exactly what we aim to do (or what's stopping us from getting there) is important
- Keeping the problem in mind keeps you focused on a solution

#### IF YOU ONLY **FOCUS ON THE PROBLEM**

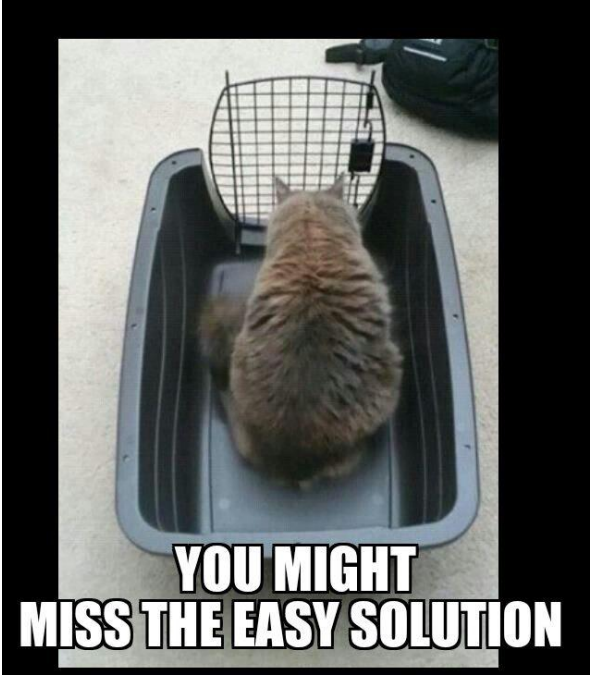

# **A process for problem solving**

#### **We can develop a way to approach all problems**

- 1. Figure out what's wrong (or what we need to solve)
- 2. Find out what our options are (what code could we write or change?)
- 3. Assess those options
	- a. How well do they solve the problem?
	- b. Can we make them work?
- 4. Pick an option to try
- 5. Did it work?
	- a. If it didn't or even if it did, we can get more information for our next attempt

## **Back to the Dice Checker**

#### **We created a program that:**

- Asked the user to input their dice values
- Reported back whether the total was above or below a target value

#### **Let's look at one problem that might occur**

- What if the user enters incorrect values?
- Too high or too low?

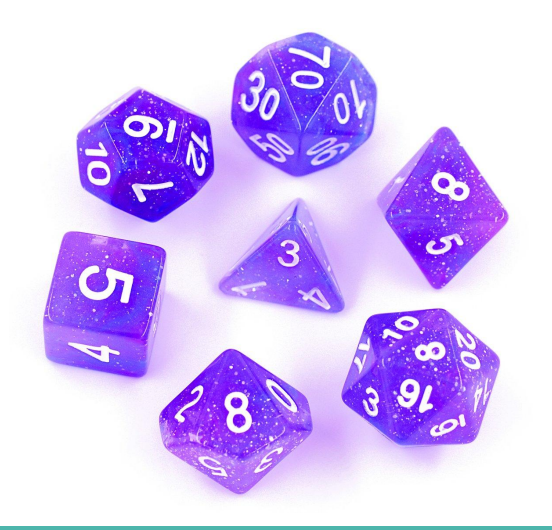

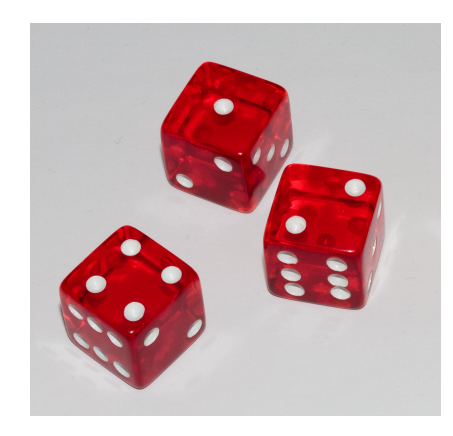

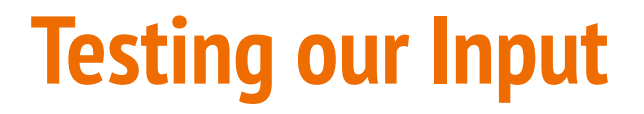

**Let's assume we have this input code:**

```
// Setup dice variables
int die_one;
int die_two;
// we start by asking the user for their dice rolls
printf("Please enter your first die roll: ");
// then scan their input
scanf("%d", &die_one);
// repeat for the second die
printf("Please enter your second die roll: ");
scanf("%d", &die_two);
```
# **Testing Input Range**

#### **A six sided die has a specific range of inputs**

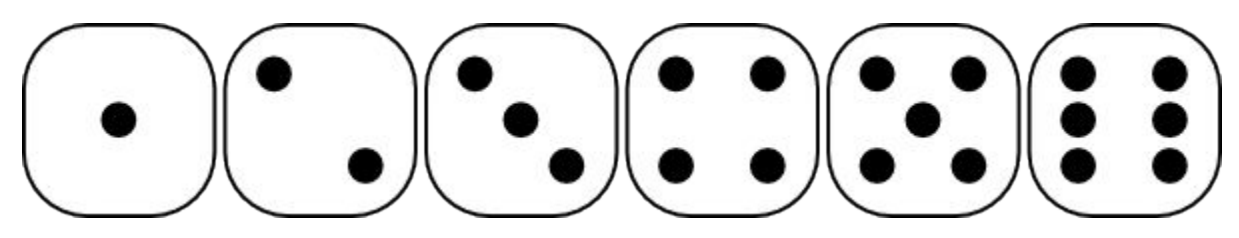

We will only accept inputs in this range

But ints have a much wider range!

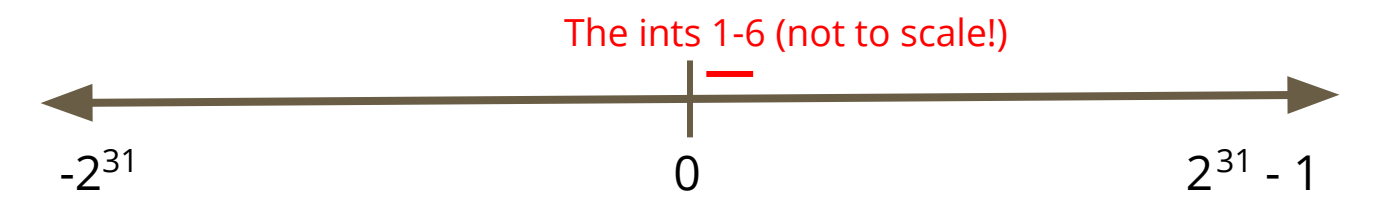

### **Testing Input Range in Code**

```
// we start by asking the user for their dice rolls
printf("Please enter your first die roll: ");
// then scan their input
scanf("%d", &die_one);
// test for proper input range
if (1 <= die_one && die_one <= 6) {
     // if this succeeds, we are in the right range
} else {
     // number was outside the die's range
}
```
# **Using Constants in code**

#### **The 1 and 6 are the minimum and maximum values of the dice**

We could use something like this at the start of our program:

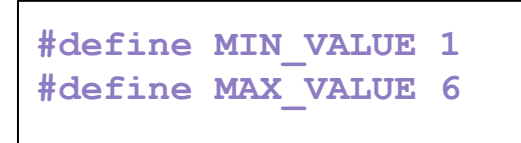

#### **Using MIN\_VALUE and MAX\_VALUE:**

- Makes the program much easier to modify for different dice sizes
- Also makes things much more readable by using explanations instead of numbers

### **Break Time**

#### **Dice**

- The Egyptians were using flat sticks to randomise movement in Senet
- That dates games with randomisation back past 3000BC
- Six sided dice have been excavated in Iran from 2800-2500BC
- Nowadays we usually use dice ranging from 4 to 20 sides
- Random Number Generation (for letting the computer roll the dice) uses libraries which we'll show later in the course!

### **What are our options?**

**If we know we have incorrect input, what do we do?**

**We have several options . . .**

- $\bullet$  PANIC!!!!!
- Reject the input, end the program
- Let the user know what the correct input is
- Correct the input
- Ask for new input

### **Reject the input**

#### **We can just end the program if the input is incorrect**

```
// we start by asking the user for their dice rolls
printf("Please enter your first die roll: ");
// then scan their input
scanf("%d", &die_one);
// test for proper input range
if (MIN_VALUE <= die_one && die_one <= MAX_VALUE) {
     // if this succeeds, we are in the right range
} else {
     // number was outside the die's range
    return 1;
}
```
# **Assessing This Option**

#### **Is it a good idea to have the program just end?**

- What's a good way for the program to reject incorrect input?
- If we're testing or using the program, what do we want to see?

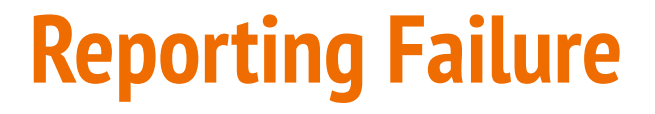

#### **Information from the program helps the user**

```
// test for proper input range
if (MIN VALUE \leq die one && die one \leq MAX VALUE) {
     // if this succeeds, we are in the right range
} else {
     // number was outside the die's range
    printf("Input for first die, %d was out of 
range. Program will exit now. \n", die one);
    return 1;
}
```
### **Can we do better?**

#### **Exploring other options**

Let's give the user information that helps them correct the input issues

```
// test for proper input range
if (MIN_VALUE <= die_one && die_one <= MAX_VALUE) {
     // if this succeeds, we are in the right range
} else {
     // number was outside the die's range
    printf(
         "Input for first die, %d was out of the range %d-%d. Program will 
exit now.\n", 
         die_one, MIN_VALUE, MAX_VALUE
     );
    return 1;
}
```
# **Correcting the input without exiting**

#### **If we want the program to finish executing even with bad input**

Imperfect, but sometimes we want the program to finish

#### **What are our options?**

- **Clamping** anything outside the range gets "pushed" back into the range
- **Modulus**  a possibly elegant solution

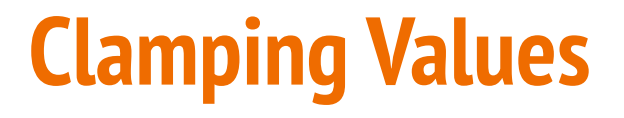

#### **Correcting the values - a brute force approach**

```
// we start by asking the user for their dice rolls
printf("Please enter your first die roll: ");
// then scan their input
scanf("%d", &die_one);
// clamp any values outside the range
if (die_one < MIN_VALUE) {
     die_one = MIN_VALUE;
} else if (die_one > MAX_VALUE) {
    die_one = MAX_VALUE;
}
```
# **Any Issues with Clamping?**

- Definitely end up with input that works
- But is it correct?
- What are the issues with correcting data without the user knowing?

### **Modulus**

#### **A reminder of what it is**

● **%** - A maths operator that gives us the remainder of a division

#### **How can we use it?**

- Any number "mod" 6 will give us a value from 0 to 5
- If we use a 6 instead of the 0, we get the range 1 to 6
- This means the user could type in completely random numbers and be given a 1-6 dice roll result

### **Using Modulus in code**

```
// we start by asking the user for their dice rolls
printf("Please enter your first die roll: ");
// then scan their input
scanf("%d", &die_one);
// mod gives us a result within 0-5
die_one = die_one % MAX_VALUE;
// make any 0 into MAX_VALUE
if (die_one == 0) {
     die_one = MAX_VALUE;
}
```
# **Pros and Cons of using Modulus for dice**

#### **Pros**

- We guarantee a number between 1 and 6 (or whatever the max value is)
- We don't shut down unexpectedly due to incorrect input
- We give a very dice-like randomish result (as opposed to clamping)

#### **Cons**

- We might accept incorrect input silently
- We might make a change that affects the user's expectations

## **A Range of Solutions**

#### **Which one to use?**

- No single answer
- The original purpose of the program can help us decide
- What's our priority?
- Exact correctness?
- Failure on any kind of incorrect data?
- Usability and randomisation over correctness?

# **The Upgraded Dice Checker**

- The programmer can set the size of the dice in **#define** constants
- The user can enter any number and it will produce a valid roll
- The program will still report back success or failure

Starting from our previous Dice Checker program, we can make some modifications to give it some new capabilities

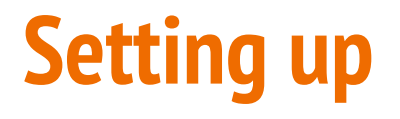

We'll start with our description of the program

```
// The Dice Checker v2
// Marc Chee, February 2019
// Allows the user to set dice size
// Tests the rolls of two dice against a target number
// Able to deal with user reported rolls outside the range
// Will report back Success, Tie or Failure
#include <stdio.h>
#define MIN_VALUE 1
#define MAX_VALUE 6
```
### **Variables and Constants**

Set up the Target constant and some variables

```
// The secret target number
#define SECRET_TARGET 7
int main (void) {
    int die_one;
    int die_two;
```
### **Taking user input**

Two rolls will be taken as input (only one is shown here)

```
// Process the first die roll
printf("Please enter your first die roll: ");
scanf("%d", &die_one);
// Check and fix the die roll
if (die_one < MIN_VALUE || die_one > MAX_VALUE) { // die_one is invalid
    printf("%d is not a valid roll for a D%d.\n", die one, MAX VALUE);
     die_one = (die_one % MAX_VALUE);
     if (die_one == 0) {
         die_one = MAX_VALUE;
     }
}
```
### **Calculate and report the total**

This is identical to last week's code

```
 // calculate the total and report it
    int total = die_one + die_two;
    printf("Your total roll is: %d\n", total);
     // Now test against the secret number
     if (total > SECRET_TARGET) {
         // success
         printf("Skill roll succeeded!\n");
     } else {
         // failure
        printf("Skill roll failed!\n");
 }
```
# **We have a new Dice Check Program**

#### **We've added:**

- Some measures against user mistakes
- Some modifiability

#### **We made some decisions:**

- We will report any user errors
- But we're also delivering a die roll regardless

### **What we learnt today**

- A recap of the technical programming we've done so far
- Some discussion of how to approach problem solving
- A walkthrough of a technical problem and its many possible solutions
- Some thinking about why we choose a particular solution
- Some use of logical operators
- Some use of modulus
- Some slightly more complex code (if statements inside if statements)